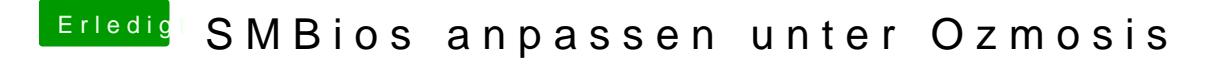

Beitrag von vom 29. Januar 2014, 22:12

Welche Tabletten nimmst du wiil ich auch haben,

Schaue mal oben was Griver editiert hat Meister.